# Introduction to Quantum Computing Report Qubit code / measurements Privolzhsky Research Medical University<br>Privolzhsky Research Medical University - Russia<br>Privolzhsky Research Medical University - Russia

# Svetlana Pitina

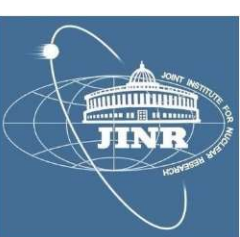

# **Contents**

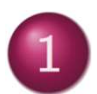

Quantum mechanics; TRANSMON qubits; read/set

# ROOT package

- HYBRILIT experience; SU2 package  $\mathbf{3}$
- Qubit measurements  $\overline{4}$
- Quant-gates; Groover algorithm $\overline{5}$

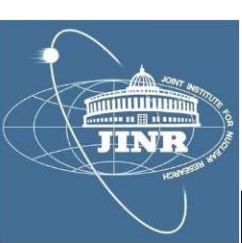

# **Contents**

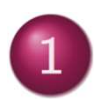

Quantum mechanics; TRANSMON qubits; read/set

# **ROOT** package

- **HYBRILIT experience; SU2 package**
- **Qubit measurements**
- Quant-gates; Groover algorithm

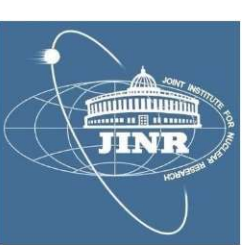

# Ondulatory behaviour<br>
particles have wavelength  $: \lambda = h/n$

particles have wavelength :  $\lambda = h/p$ 

... and a wavefunction :  $|\psi\rangle$  = Hilbert-space vec

# Superposition of states

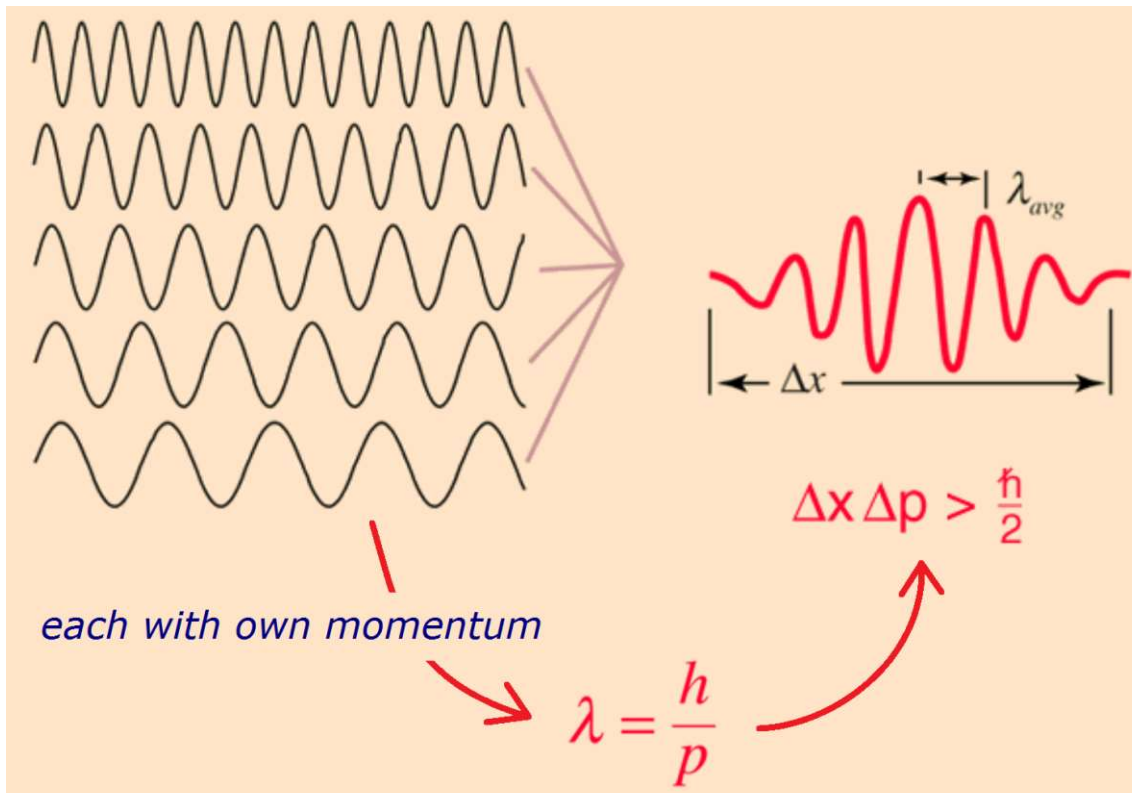

overlap of state  $\phi$  onto  $\psi$ :  $prob\% = |\langle \phi | \psi \rangle|^2$ 

- $\frac{\rho_1 \rho_2 \rho_3 \frac{1}{2} \left( \frac{\rho_1 \rho_2}{\rho_1} \right)}{ \rho_2 \rho_3 \rho_4 \rho_5 \rho_6 \rho_7 \rho_8}$ <br>and location<br>- Heisenberg uncertainty and location - of uncertain momentum<br>and location<br>- Heisenberg uncertainty<br>- Theisenberg uncertainty<br>- 25.March.2022
- 

 $11.71$ 

# **Quantisation**

## Schrödinger equation

$$
i\hbar\frac{\partial}{\partial t}\psi(x,t)=-\frac{\hbar^2}{2m}\frac{\partial^2}{\partial x^2}\psi(x,t)+V(x)\psi(x,t)
$$

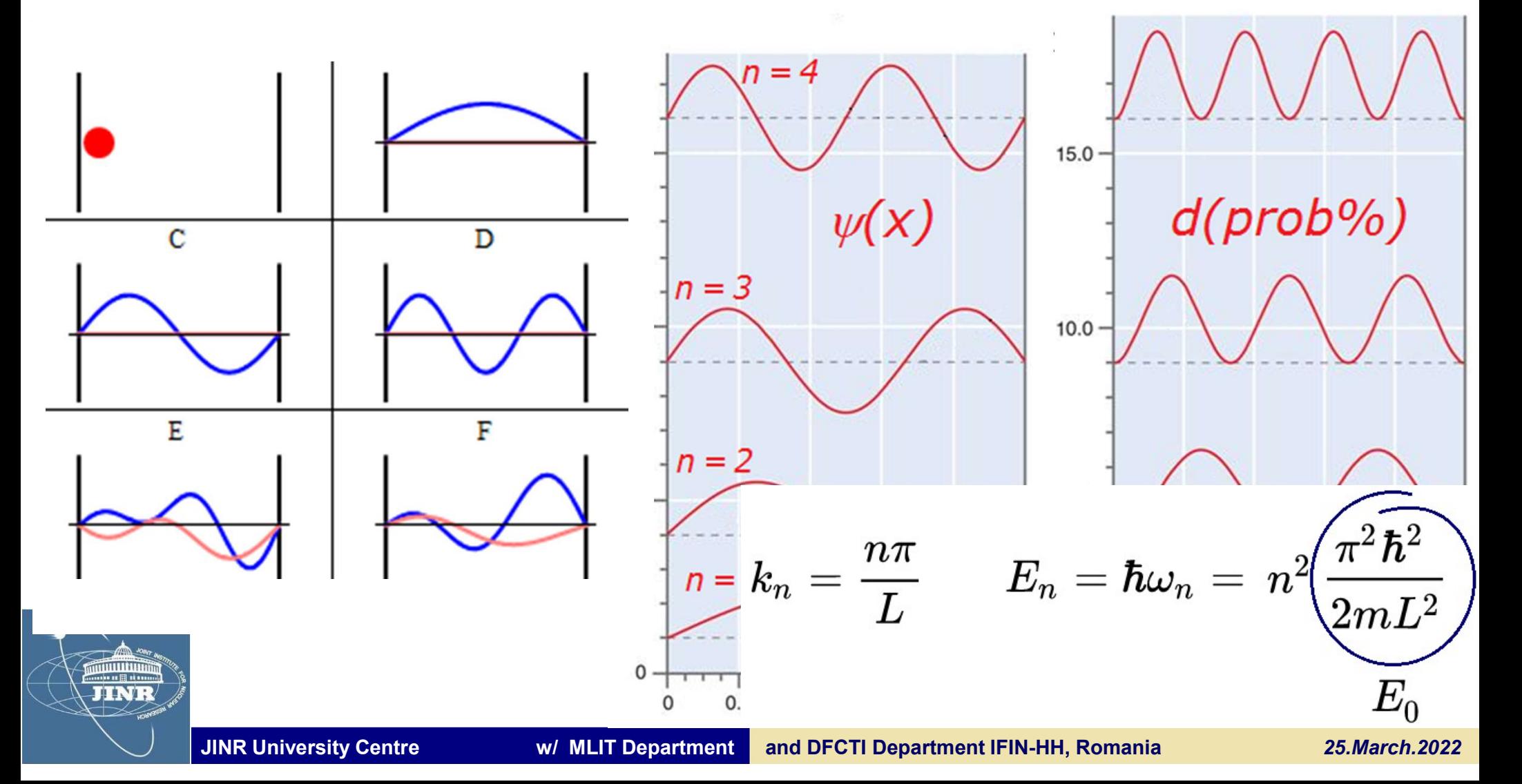

# Spin

- 
- 

$$
H=-\vec{\bm{\mu}}\cdot\vec{\mathbf{B}}=-\mu\vec{\bm{\sigma}}\cdot\vec{\mathbf{B}}
$$

$$
\vec{\sigma}\times\vec{\sigma}~=~2i\,\vec{\sigma}
$$

$$
- \mid \leftarrow \rangle + \mid \rightarrow \rangle = \sqrt{2} \mid \uparrow \rangle
$$

on mill of **TIEVI** 

pure state in one base is superposition in another

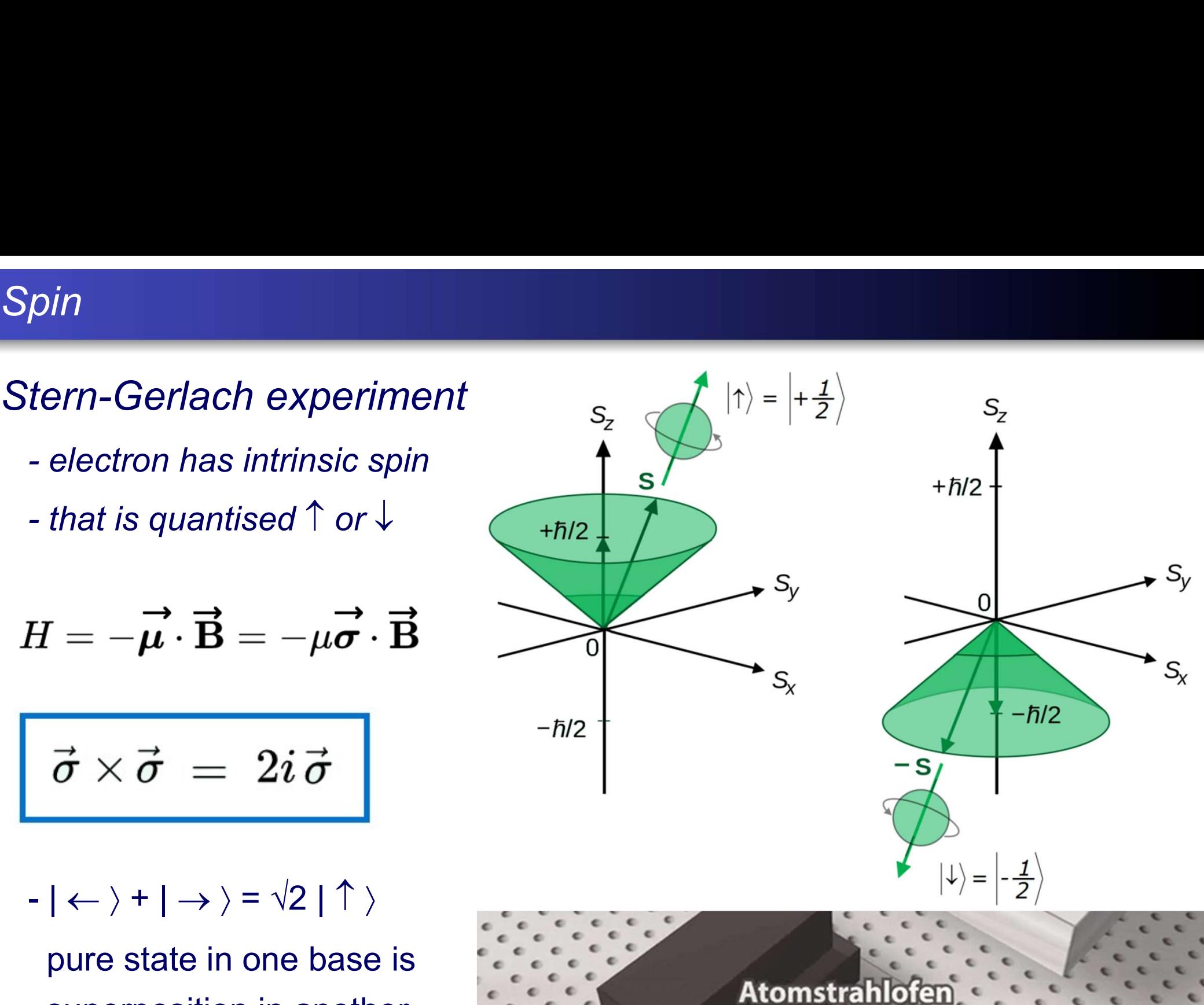

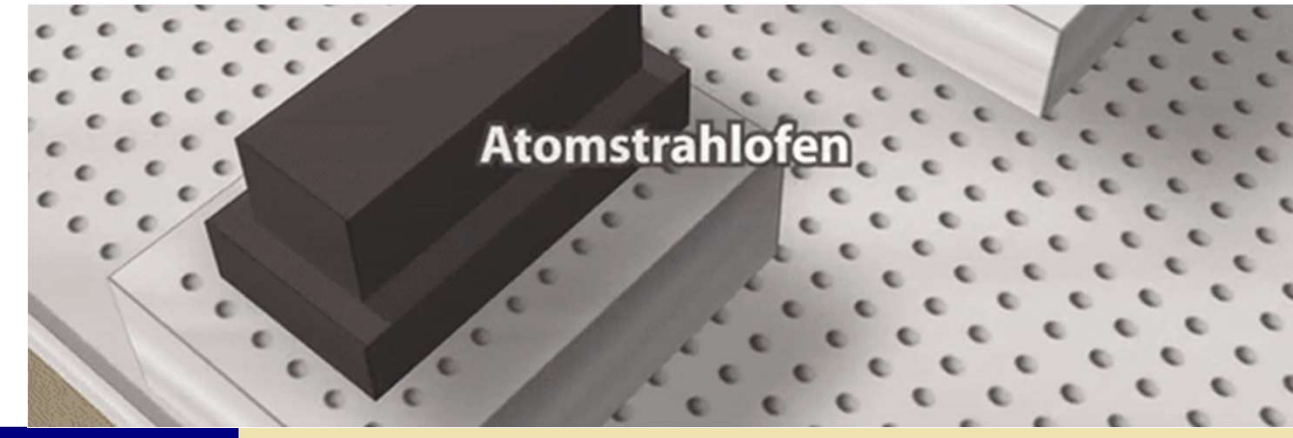

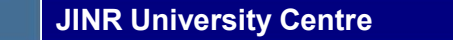

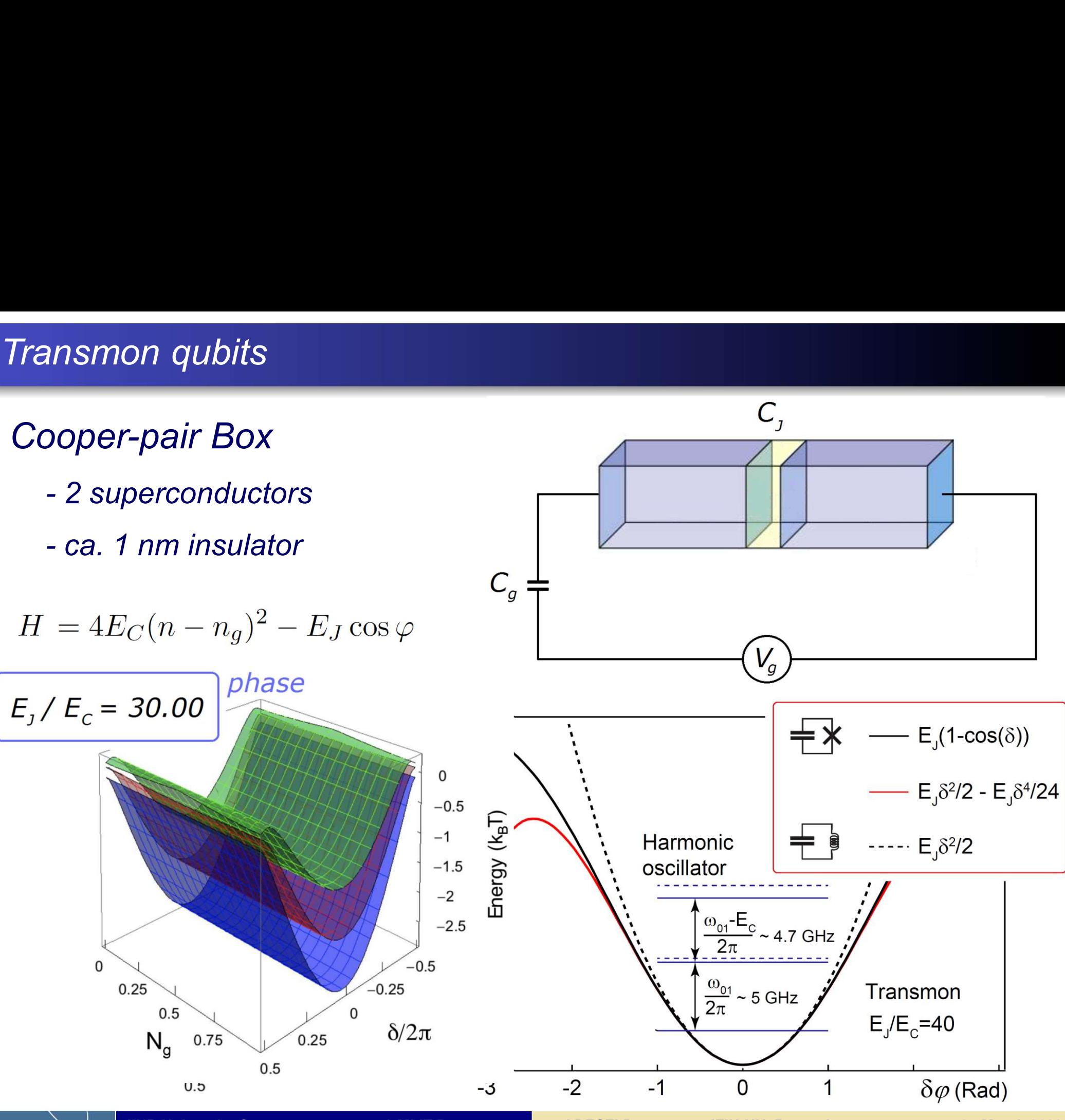

JINR University Centre w/ MLIT Department and DFCTI Department IFIN-HH, Romania 25.March.2022

- 
- 
- 

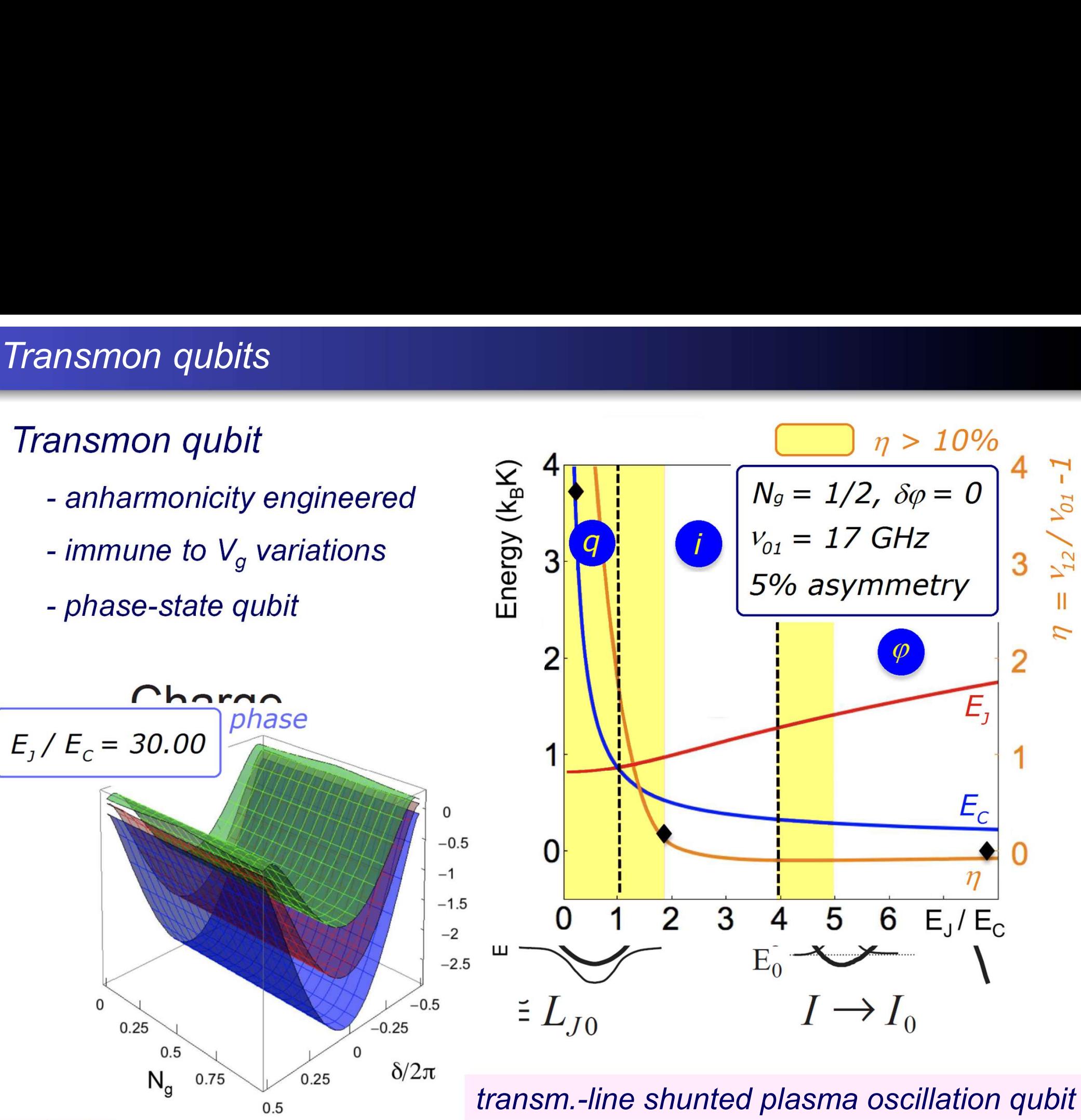

 $\mathbf 0$ 

 $0.25$ 

# Interaction w/ qubits

# Microwave cavity

 $H_{int} = -d \cdot E_x$ 

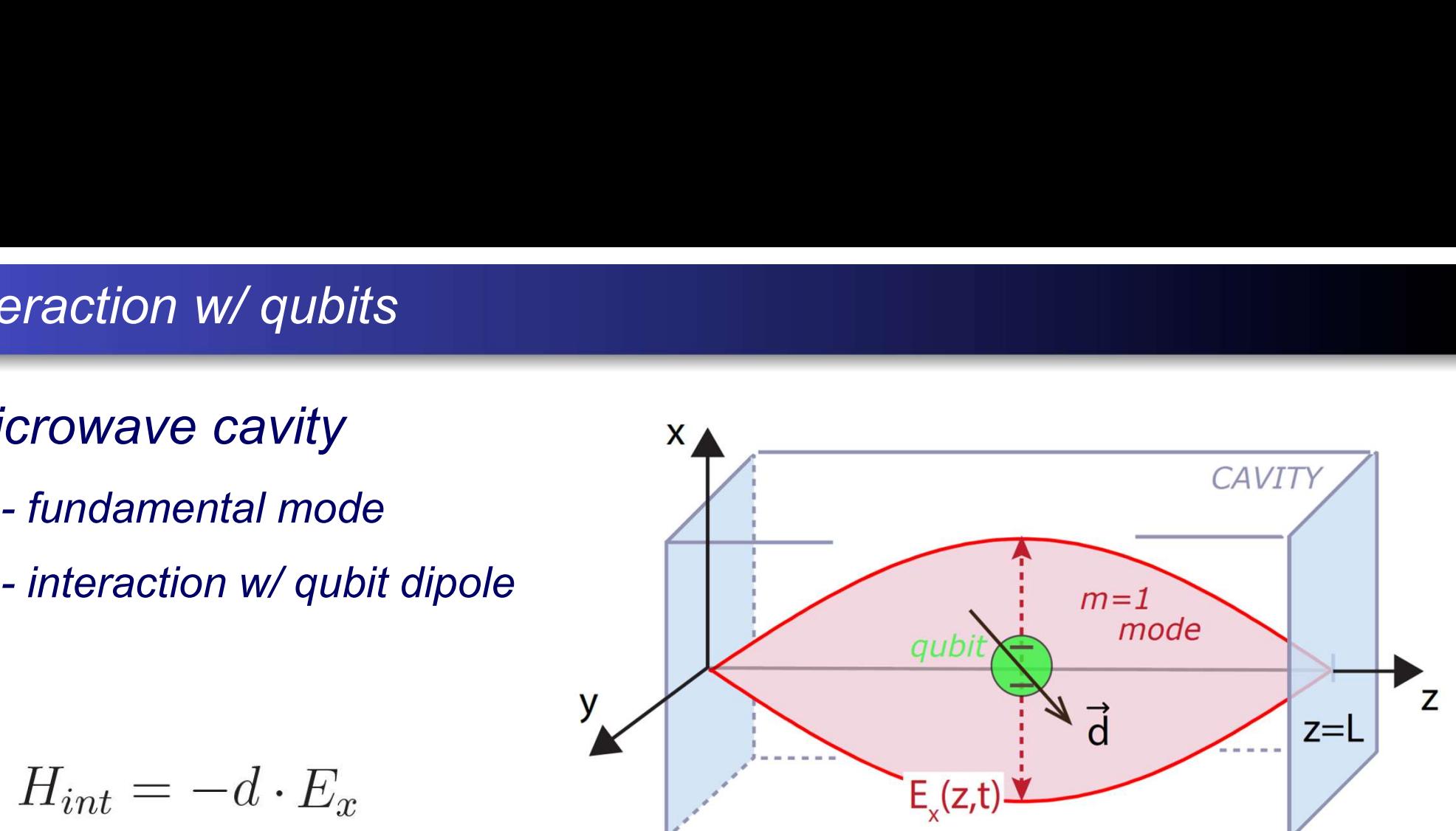

$$
= -d_x \mathcal{E}_0 (\hat{a} + \hat{a}^\dagger)(\sigma_+ + \sigma_-)
$$
  
*DRESSED states*  

$$
|0, -\rangle = |g, 0\rangle
$$
  
*ground state*  

$$
|n, -\rangle = \cos(\theta_n)|g, n + 1\rangle - \sin(\theta_n)|e, n\rangle
$$
*excited*

$$
|n, +\rangle = \sin(\theta_n)|g, n+1\rangle + \cos(\theta_n)|e, \overset{\sim}{n}\rangle
$$

iuut on mill of **TENT** 

# Qubit readout

# Readout pulse

- ubit readout<br>"eadout pulse<br>- homodyne measurement<br>- dressed-state frequency
- 

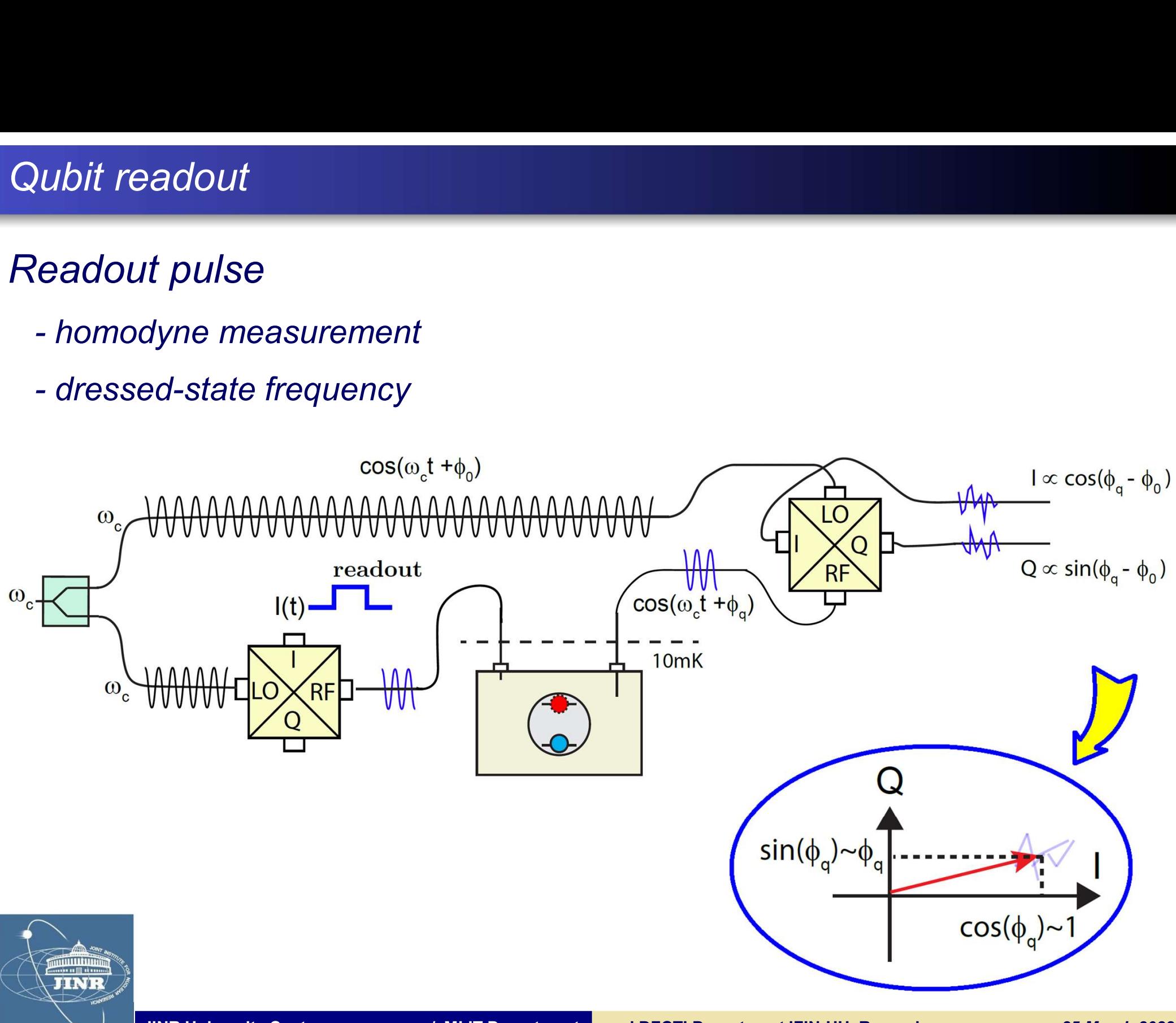

# Qubit manipulation

# Manipulation pulses

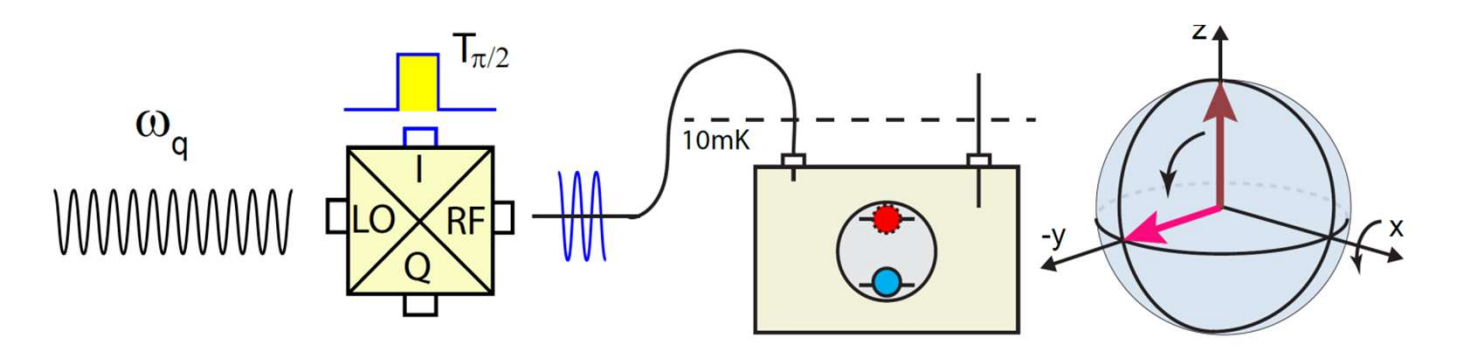

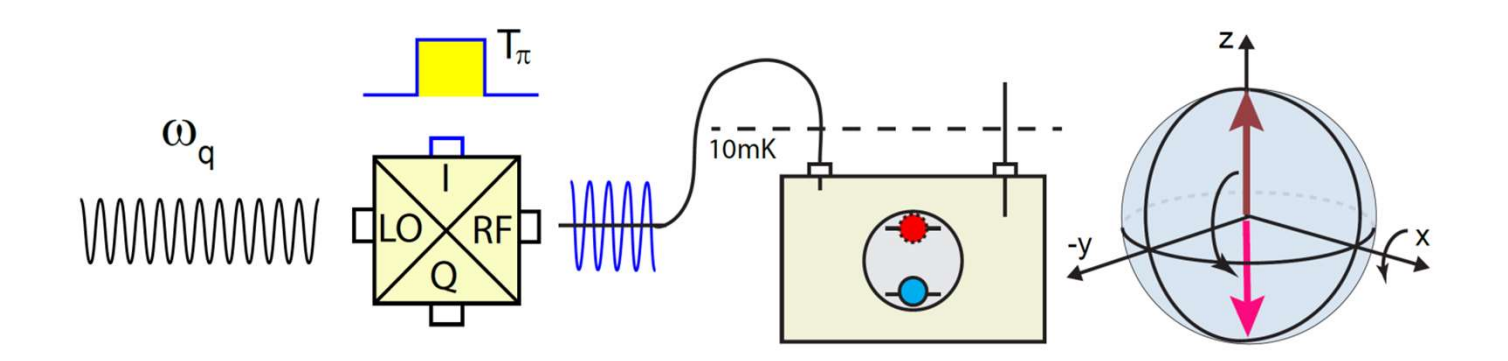

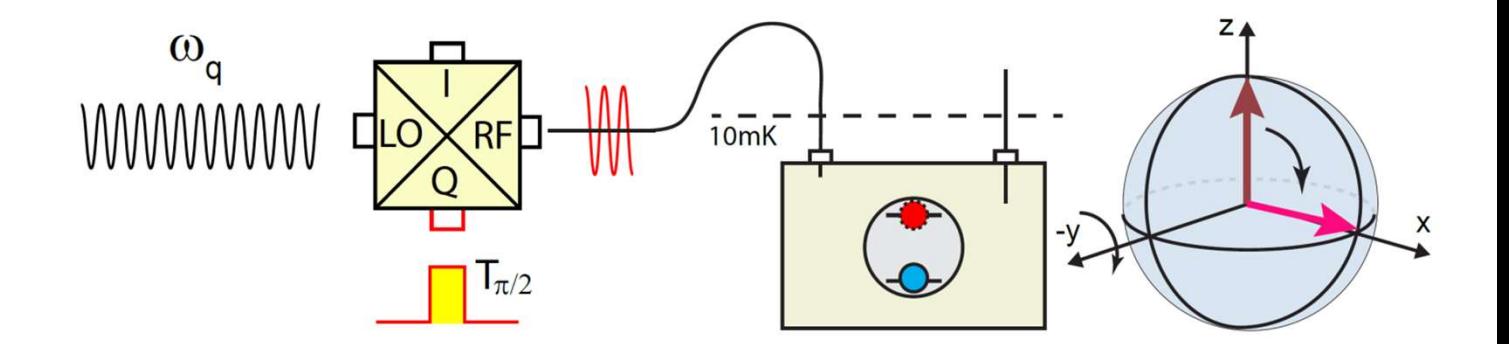

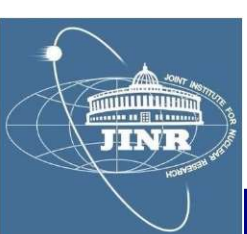

# **Contents**

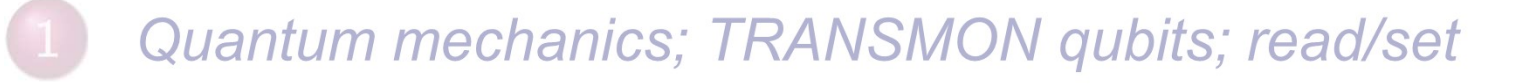

# ROOT package

- **HYBRILIT experience; SU2 package**
- **Qubit measurements**
- Quant-gates; Groover algorithm

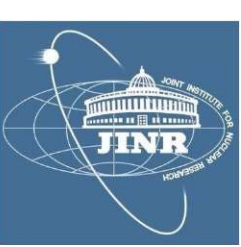

# ROOT package

# - I downloaded from CERN the ROOT-5.34 (Windows)

```
2007 package<br>- I downloaded from CERN the R007-5.34 (Wind<br>- I learned how to write my own macro and do fits<br>id myfit() {<br>Isle Edit Wew Options Iools<br>Isle Edit Wew Options Iools
qStyle->SetOptFit (1)
gStyle->SetLinewidth\tilde{2})
TGraphErrors^* qr = new TGraphErrors("z2.txt")Int_t N = qr->GetN()Double_t x, yfor (int_i i = 0; i < N; i++) {
     gr->GetPoint
                          (i, x, y)0.01)gr->SetPointError(i, 0.01,(i, x/1.0,gr->SetPoint
TF1 fit("fit", "([0]+[1]*sin(x*[2]+[3]))", 0, 49)
                         (0, "ped"<br>(1, "A"
     fit.SetParName
     fit.SetParName
                         (1,fit.SetParName (2, "fo"<br>fit.SetParName (3, "fo"
     fit.SetParameter(0, 0.500)
     fit. Set Parameter(1, 0.500)fit.SetParameter(2, 0.400)fit. Set Parameter(3, 0.000)qr \rightarrowFit("fit")
```
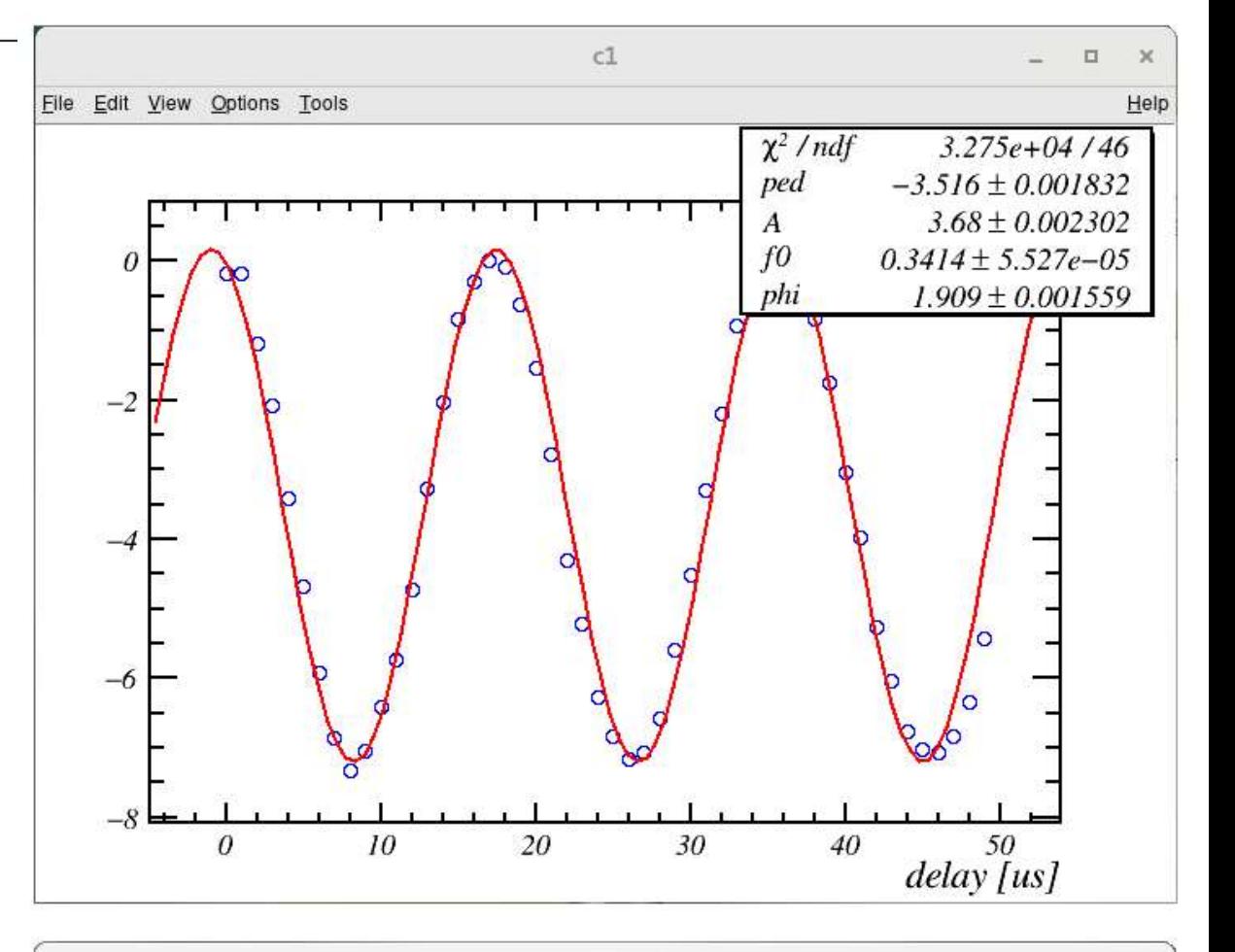

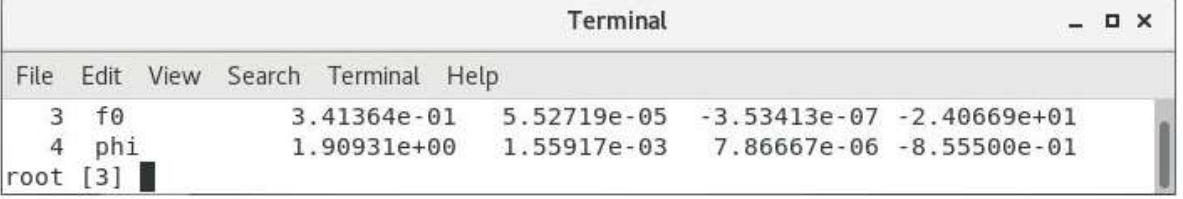

she as fill site TINE.

# **Contents**

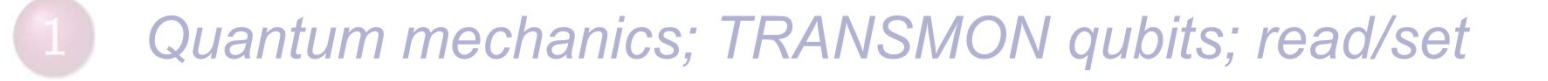

## **ROOT** package

- HYBRILIT experience; SU2 package $\overline{3}$
- **Qubit measurements**
- Quant-gates; Groover algorithm

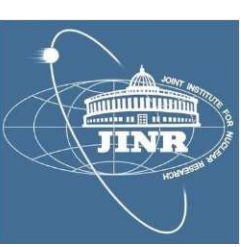

# HybriLIT Experience<br>SU2 package

# SU2 package

- model dispersion of a square wave on a transmission line:

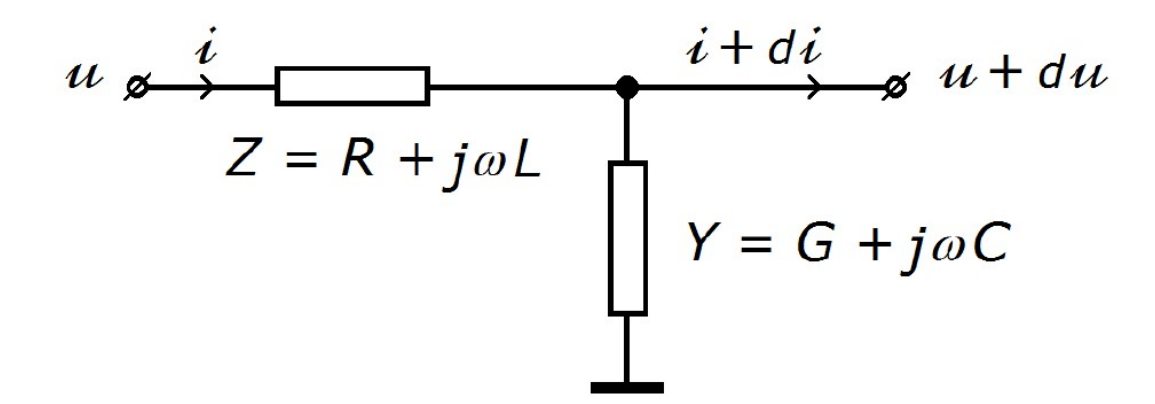

$$
-\left(\begin{array}{cc}1 & 0\\0 & 1\end{array}\right)\partial_x \equiv \left(\begin{array}{cc}0 & L\\C & 0\end{array}\right)\partial_t + \left(\begin{array}{cc}0 & R\\G & 0\end{array}\right) \Bigg|_{\begin{pmatrix}u\\i\end{pmatrix}}
$$

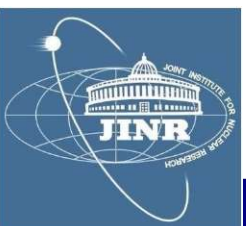

HybriLIT Experience<br> $Z_0 = Y^{-1} = \sqrt{L/C}$  line characteristic

$$
\lambda_d^{-1} = (RY_0 - GZ_0)/2
$$
, dispersion length

$$
Z_0 = Y_0^{-1} = \sqrt{L/C}
$$
, line characteristic impedance<sup>1</sup>  
\n<sup>-1</sup> =  $(RY_0 - GZ_0)/2$ , dispersion length  
\n<sup>1</sup> =  $(RY_0 + GZ_0)/2$ , attenuation length  
\n $c = 1/\sqrt{LC}$ , signal propagation speed  
\n<sup>-</sup> equation:  $\partial_x + \sigma_1(\partial_{ct} + \lambda_a^{-1}) + j\sigma_2\lambda_d^{-1} = 0_{\vert \phi \vert}$   
\n $\phi = e^{-ct/\lambda_a} \phi$   
\n $\partial_x + \sigma_1 \partial_{ct} + j\sigma_2 \lambda_d^{-1} = 0_{\vert \phi \vert}$   
\n<sup>-</sup> solution:  
\n $\phi = e^{-\gamma^2(1+\sigma_1\beta)\frac{j\sigma_2}{\lambda_d}(x-vt)}_{\vert \phi_0}$ 

$$
\phi = e^{-\gamma^2 (1 + \sigma_1 \beta) \frac{j \sigma_2}{\lambda_d} (x - vt)} |_{\phi_0}
$$

# HybriLIT Experience<br>SU2 package

# SU2 package

vbriLIT Experience<br>U2 package<br>- I used the SU2 package to model the propagator:<br>auto propagator(real x, real t, real gamma = sqrt $(1+f*f*Ld*Ld/c/c)$ real beta = sqrt(gamma\*gamma-1) / gamma return  $e^{\Lambda}(-(1+sx^*beta)^*(j*sy)*(x-beta*c*t))$ \*gamma\*gamma/Ld) ; }

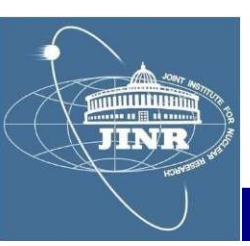

# HybriLIT Experience<br>SU2 package

# SU2 package

 $\begin{array}{lll} \text{~~\v{/}brilT Experience} \ \textcolor{red}{U2~package} \ \textcolor{red}{\text{--}I~obtained a very nice} \ \textcolor{red}{\text{--}solution of triangular} \ \textcolor{red}{\bigwedge^{1.5}} \begin{array}{lll} \begin{array}{lll} \textcolor{red}{\text{--} } & \textcolor{red}{\text{--} } \\ \textcolor{red}{\text{--} } & \textcolor{red}{\text{--} } \\ \textcolor{red}{\text{--} } & \textcolor{red}{\text{--} } \\ \textcolor{red}{\text{--} } & \textcolor{red}{\text{--} } \\ \textcolor{red}{\text{-$ solution of triangular  $0.5$ wave dispersion:

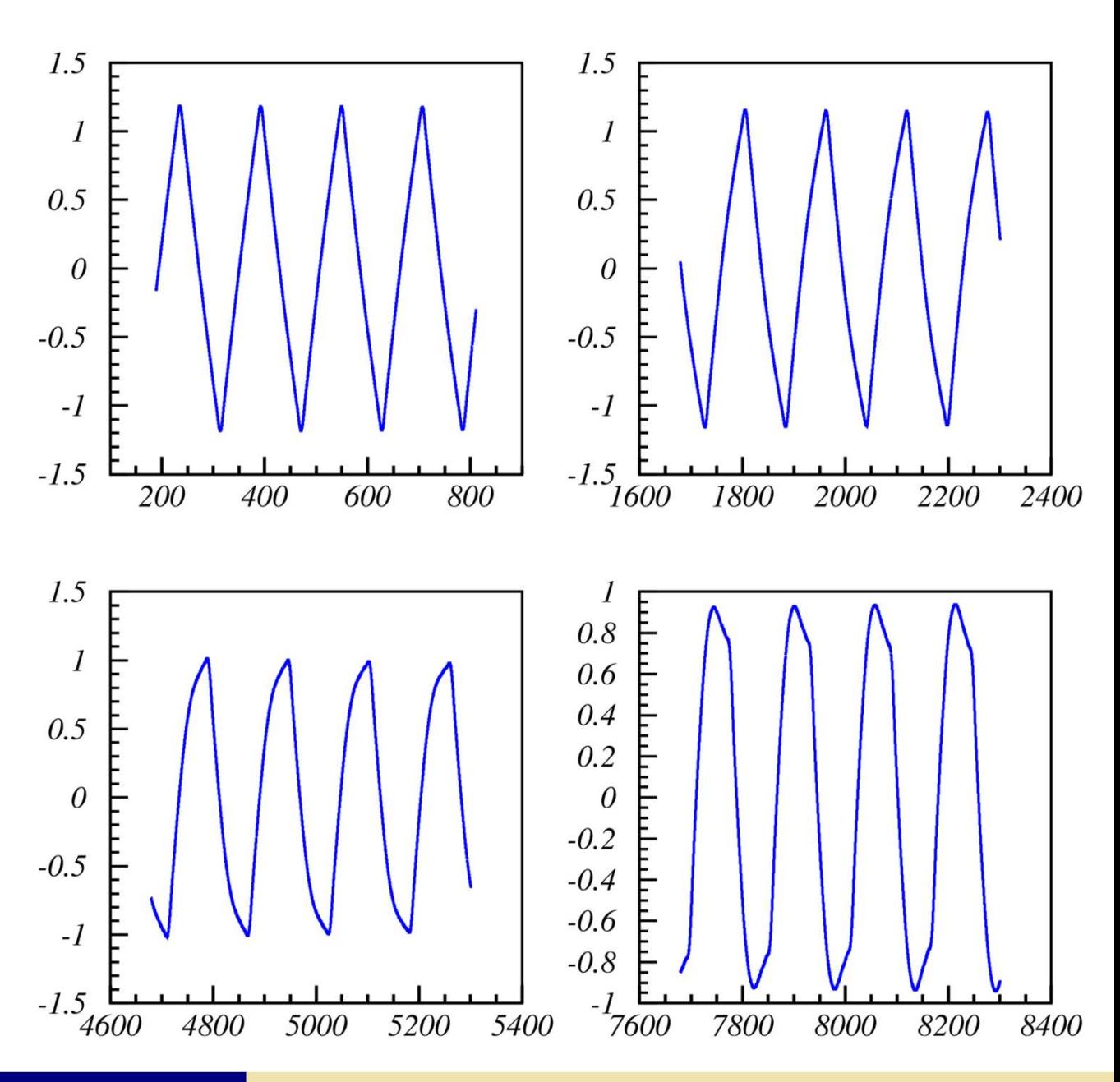

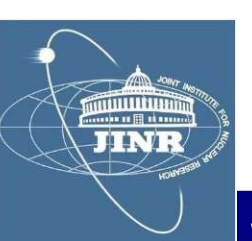

# **Contents**

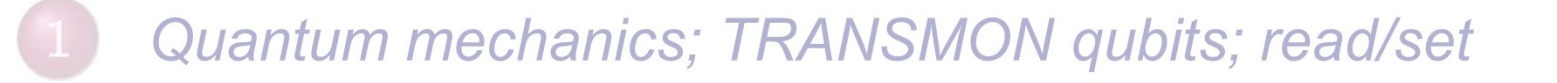

## **ROOT** package

**HYBRILIT experience; SU2 package** 

Qubit measurements

Quant-gates; Groover algorithm

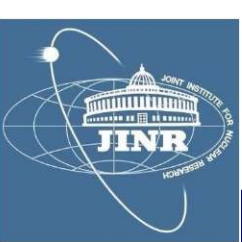

 $\overline{4}$ 

# Qubit resonance frequency

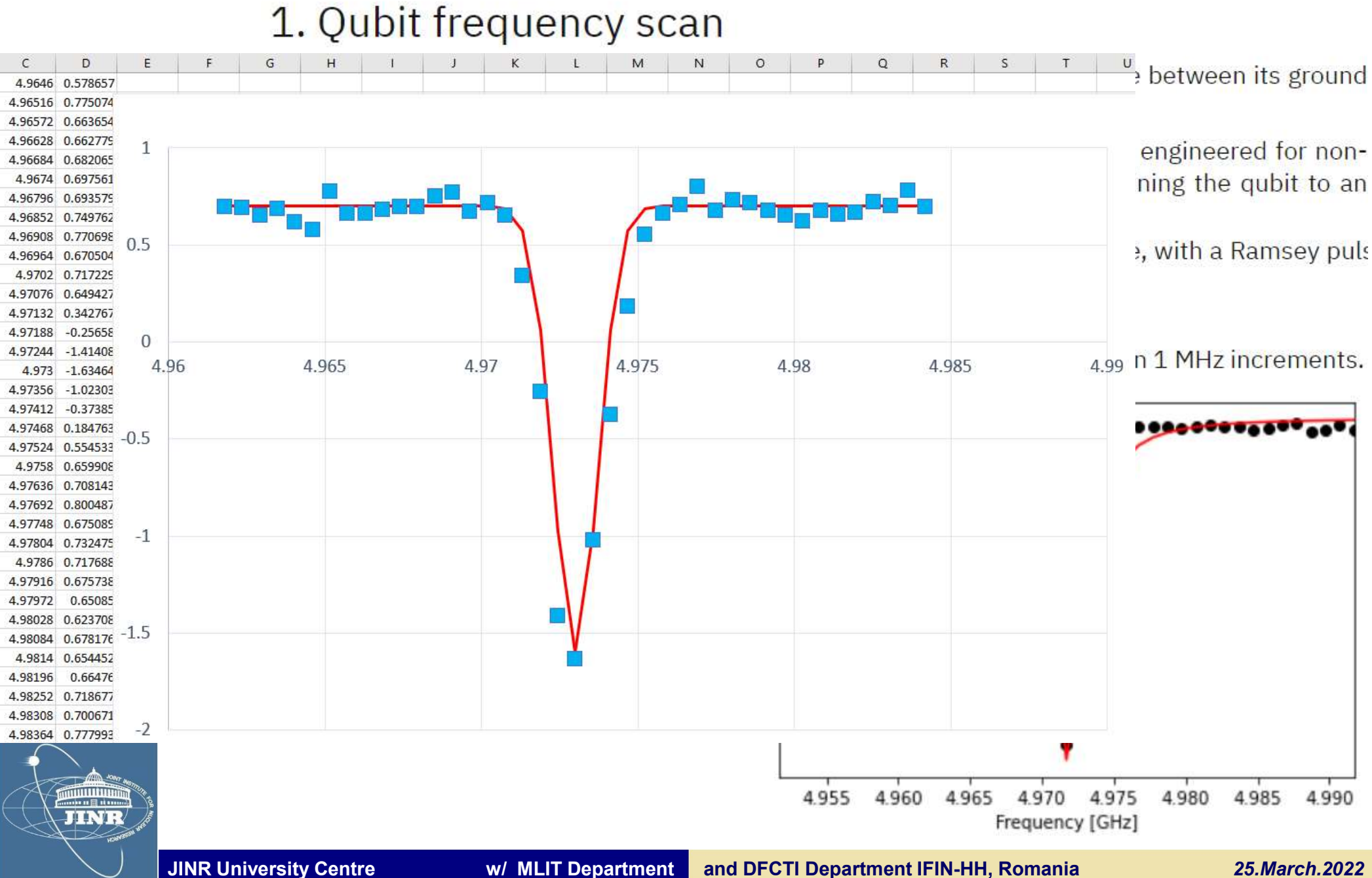

# $T_1$  determination

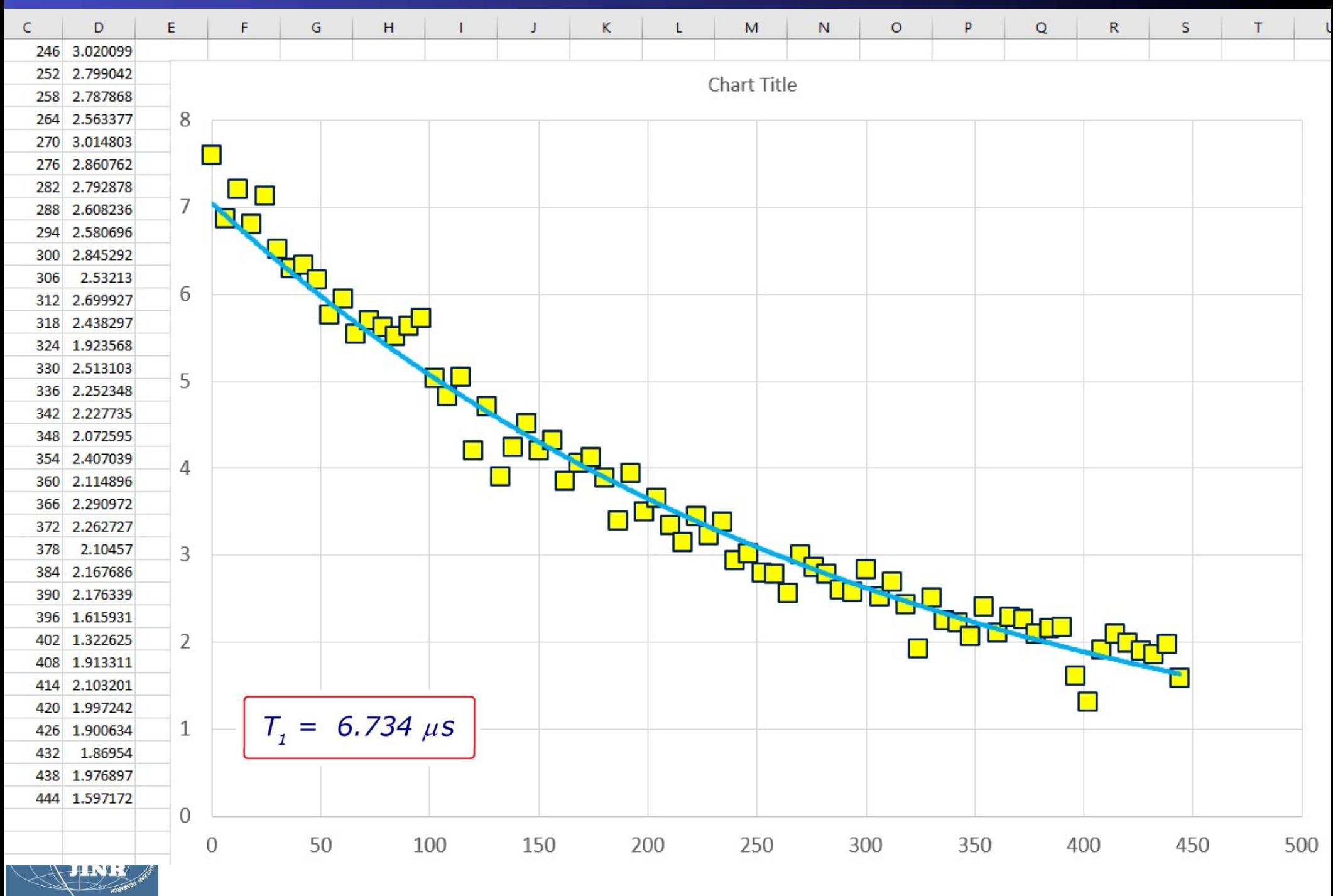

# Qubits on the Bloch sphere<br>Discrimination of the Bloch sphere<br>Bloch sphere

# Bloch sphere

- ubits on the Bloch sphere<br>loch sphere<br>- 2 level system always equivalent to spin<br>- arbitrary wave vector see be written as: ubits on the Bloch sphere<br>
loch sphere<br>
- 2 level system always equivalent to spin<br>
- arbitrary wave-vector can be written as:<br>  $|\psi\rangle = \psi_{\uparrow}|\uparrow\rangle + \psi_{\downarrow}|\downarrow\rangle$
- 

$$
=e^{i\phi_{\uparrow}}\biggl(|\psi_{\uparrow}|\cdot|\uparrow\rangle+e^{i(\phi_{\downarrow}-\phi_{\uparrow})}|\psi_{\downarrow}|\cdot|\downarrow\rangle\biggr)
$$

$$
=e^{i\phi_{\uparrow}}\sqrt{|\psi_{\uparrow}|^2+|\psi_{\downarrow}|^2}\bigg(\frac{|\psi_{\uparrow}|}{\sqrt{|\psi_{\uparrow}|^2+|\psi_{\downarrow}|^2}}\,|\uparrow\rangle+\frac{|\psi_{\downarrow}|}{\sqrt{|\psi_{\uparrow}|^2+|\psi_{\downarrow}|^2}}e^{i(\phi_{\downarrow}-\phi_{\uparrow})}\bigg)\bigg\}
$$

$$
=e^{i\phi_{\uparrow}}\sqrt{|\psi_{\uparrow}|^2+|\psi_{\downarrow}|^2}\bigg(\cos\frac{\theta}{2}\,|\uparrow\rangle+sin\frac{\theta}{2}\,e^{i(\phi_{\downarrow}-\phi_{\uparrow})}|\downarrow\rangle\bigg)
$$

represented on the Bloch sphere

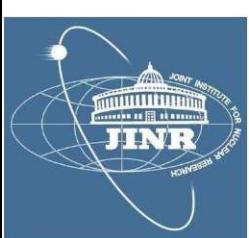

**Bloch sphere** 

 $|0\rangle + i|$ 

 $|\psi\rangle$ 

 $\left|\bigwedge 0\right\rangle$ 

 $|1\rangle$ 

# Quantum logical gates

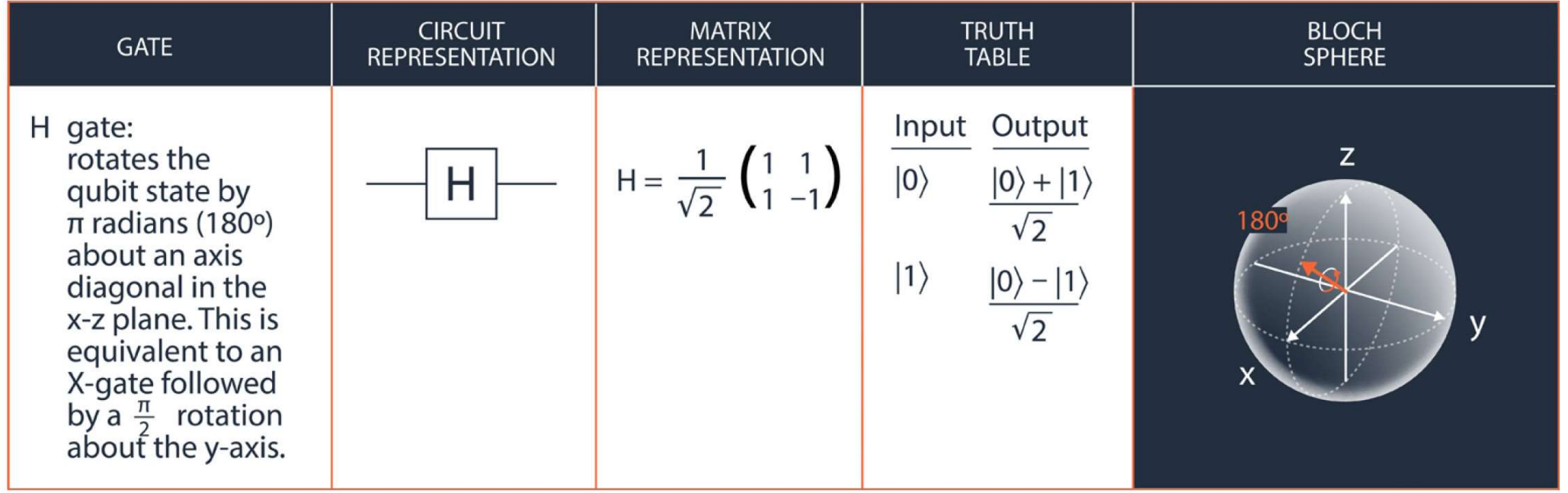

$$
2U_3(\theta, \phi, \lambda) = \cos\frac{\theta}{2} \left[ (1 + e^{i(\lambda + \phi)}) \cdot 1 + (1 - e^{i(\lambda + \phi)}) \cdot \sigma_z \right] + \sin\frac{\theta}{2} \left[ e^{-i\lambda} \sigma_+ + e^{i\phi} \sigma_- \right]
$$

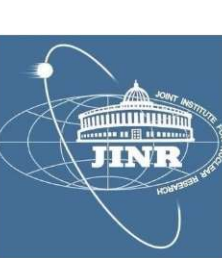

controlled-U gates if  $q[0] = |1\rangle$  operation U is performed on  $q[1]$ else ID

# Calculation of results

# **Entanglement**

Antional of results<br>
and the set of the set of the set of the set of the set of the set of the set of the set of the set of the set of the set of the set of the set of the set of the set of the set of the set of the set  $\begin{aligned} \textbf{E} & \textbf{in} & \textbf{in$ 

$$
\psi = \frac{|\downarrow, \uparrow \rangle \pm |\uparrow, \downarrow \rangle}{\sqrt{2!}}
$$

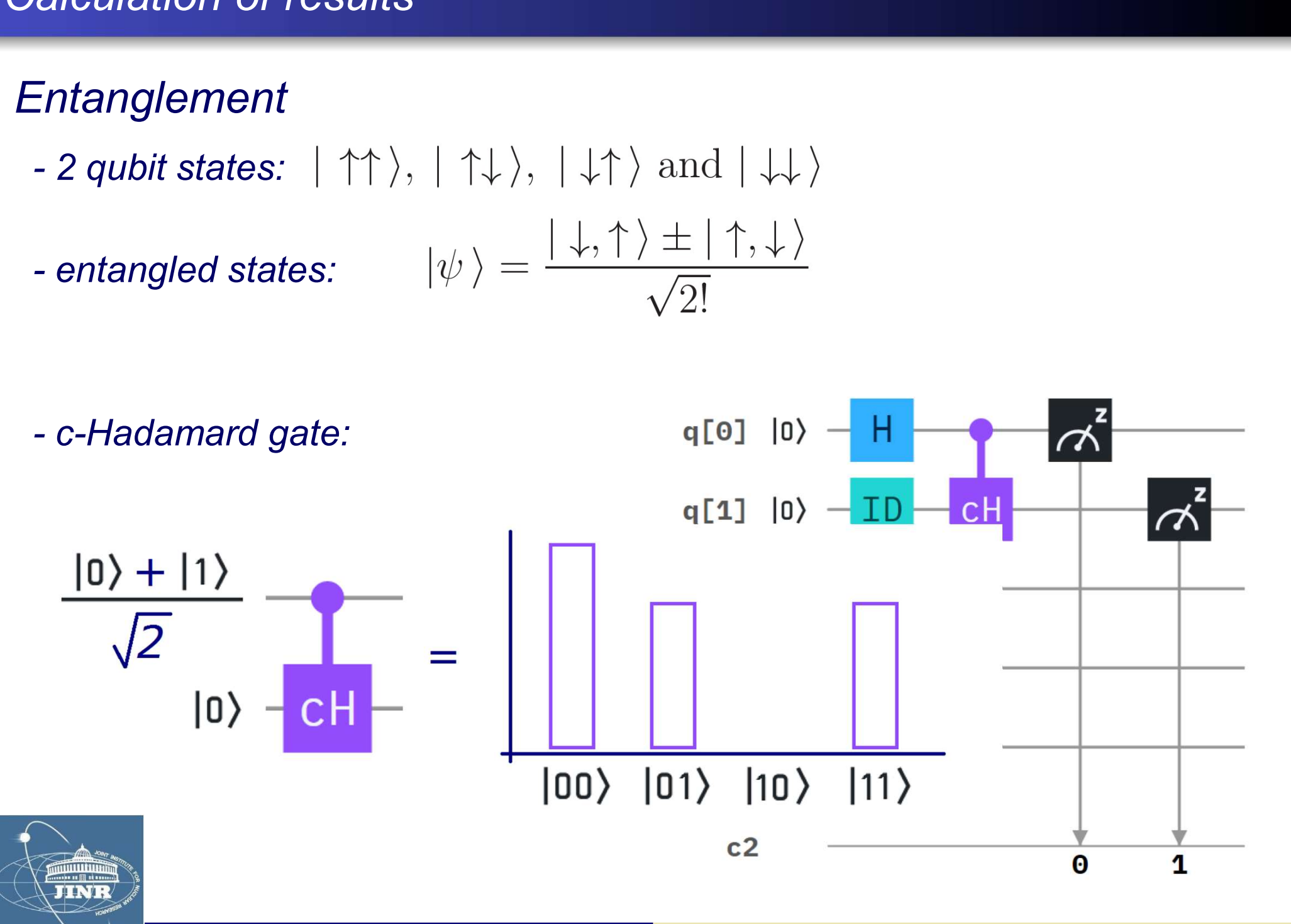

## Circuit composer

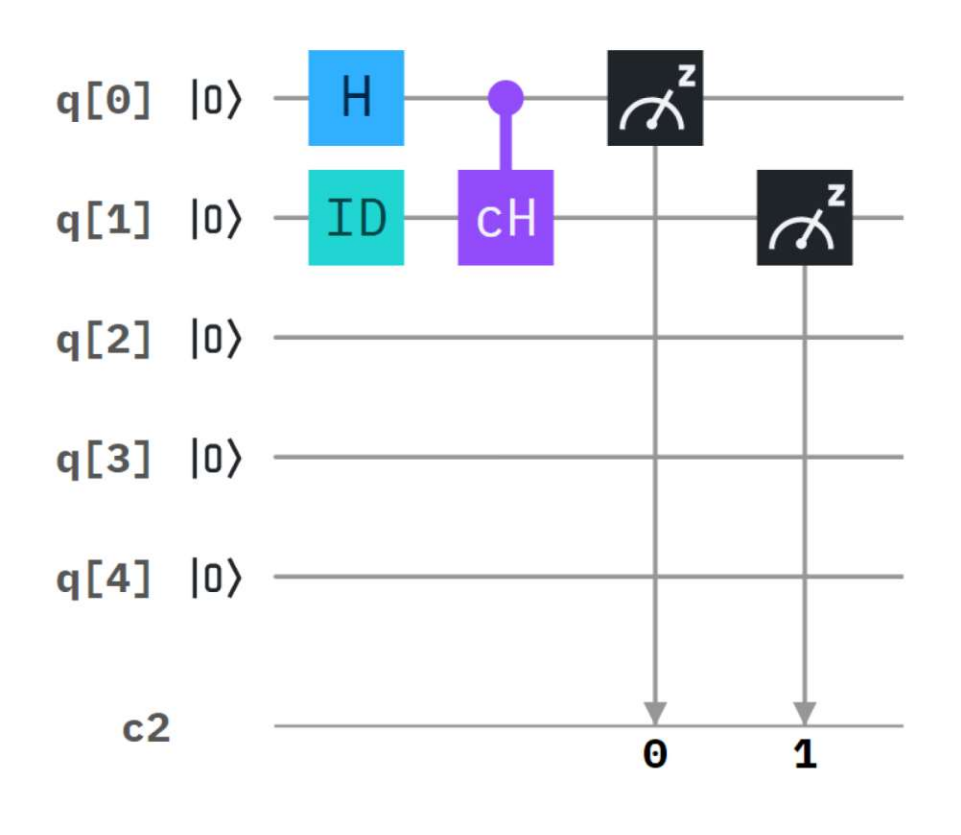

## Circuit editor

OPENQASM 2.0; 1  $\overline{2}$ include "qelib1.inc";  $\overline{\mathbf{3}}$ qreg  $q[5]$ ;  $\overline{4}$ creg c[2]; 5 6  $h q[0]$ ; 7  $id q[1];$ 8 ch  $q[0], q[1]$ ;  $\overline{9}$ measure  $q[0] \rightarrow c[0]$ ; 10  $11$ measure  $q[1] \rightarrow c[1]$ ;

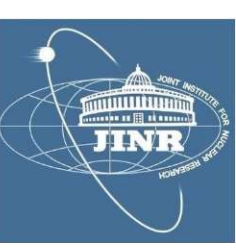

# IBM-Q Experience

# Create account

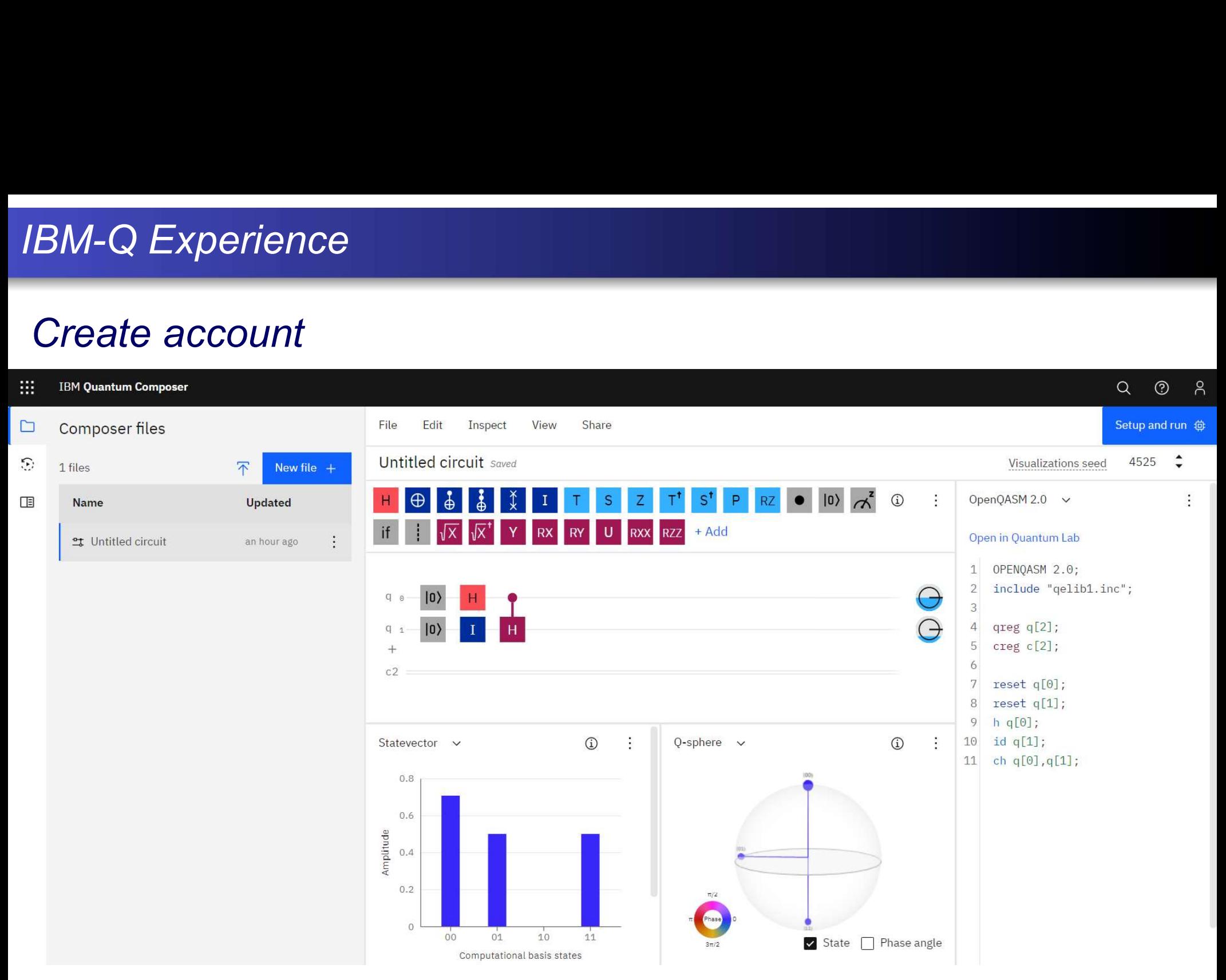

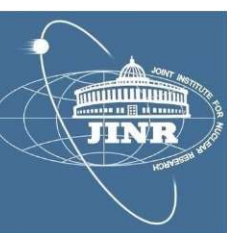

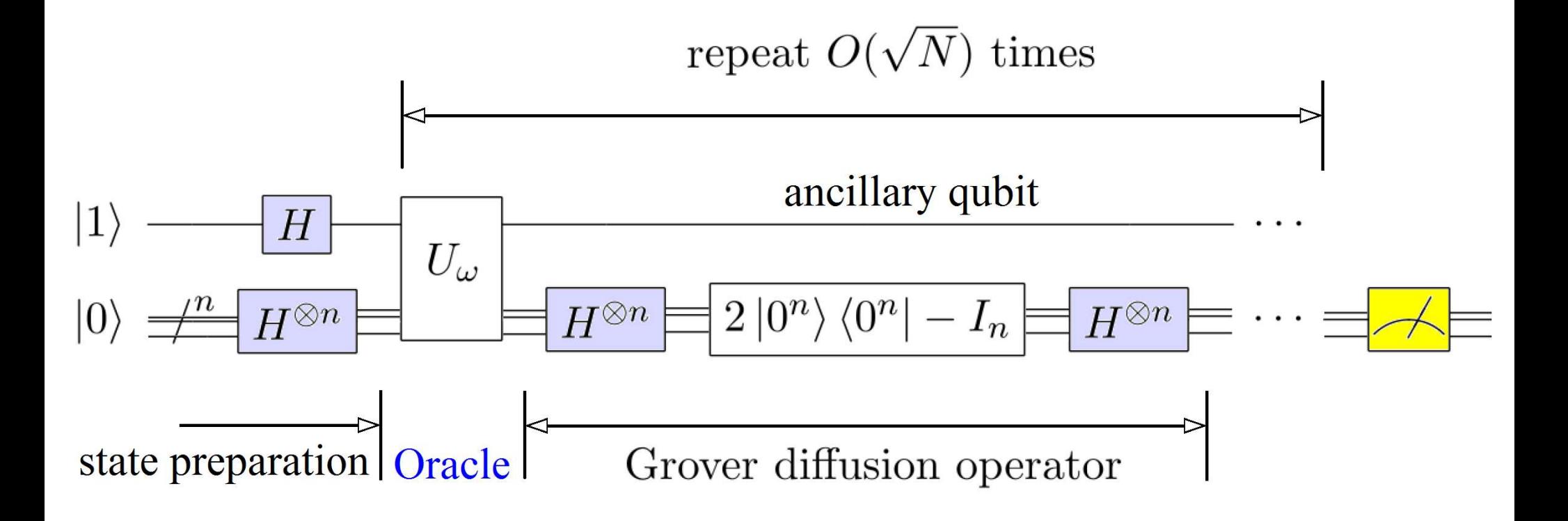

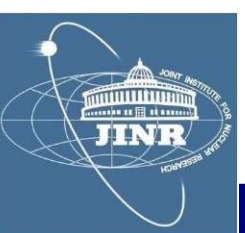

## **Oracle**

Detect the  $|1,1\rangle$  state

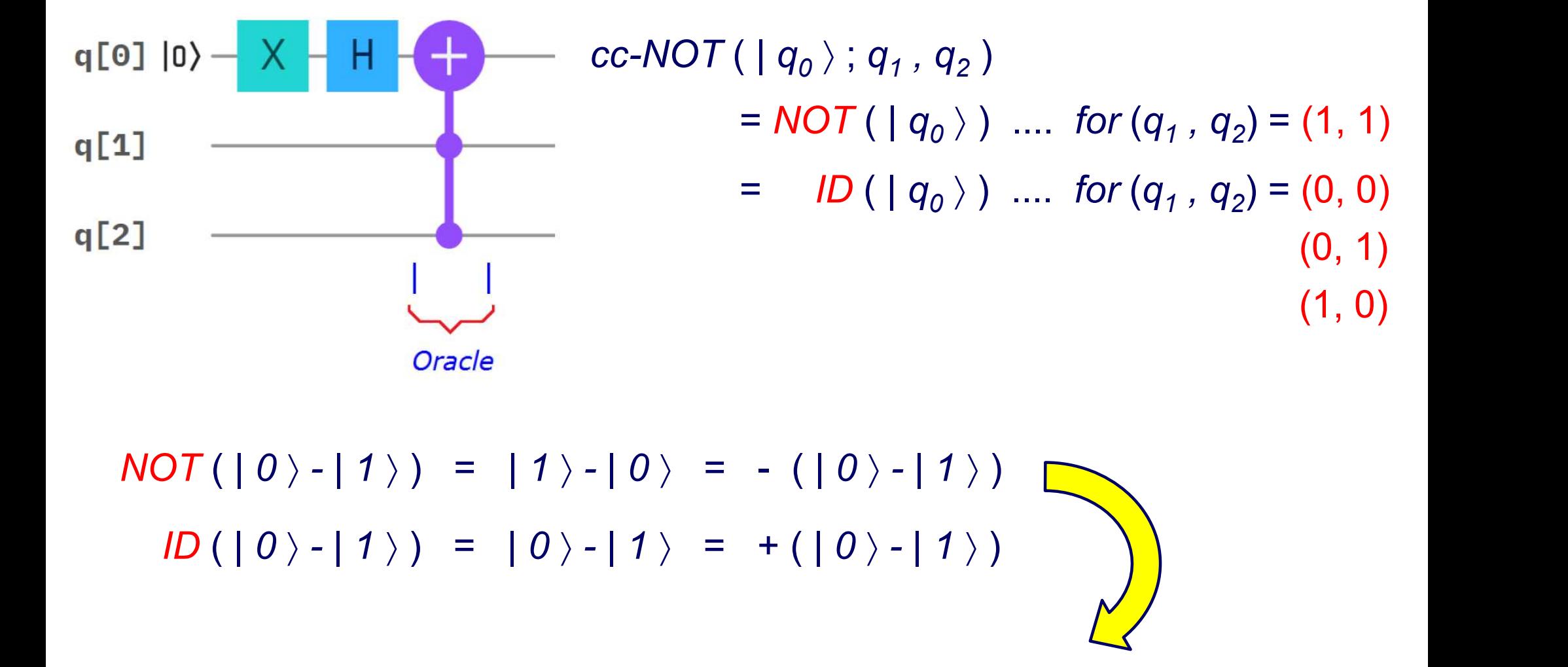

Signals with a " - " the target state

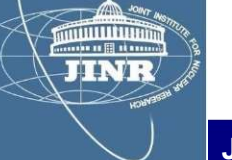

IBM Q-Experience

# Circuit composer

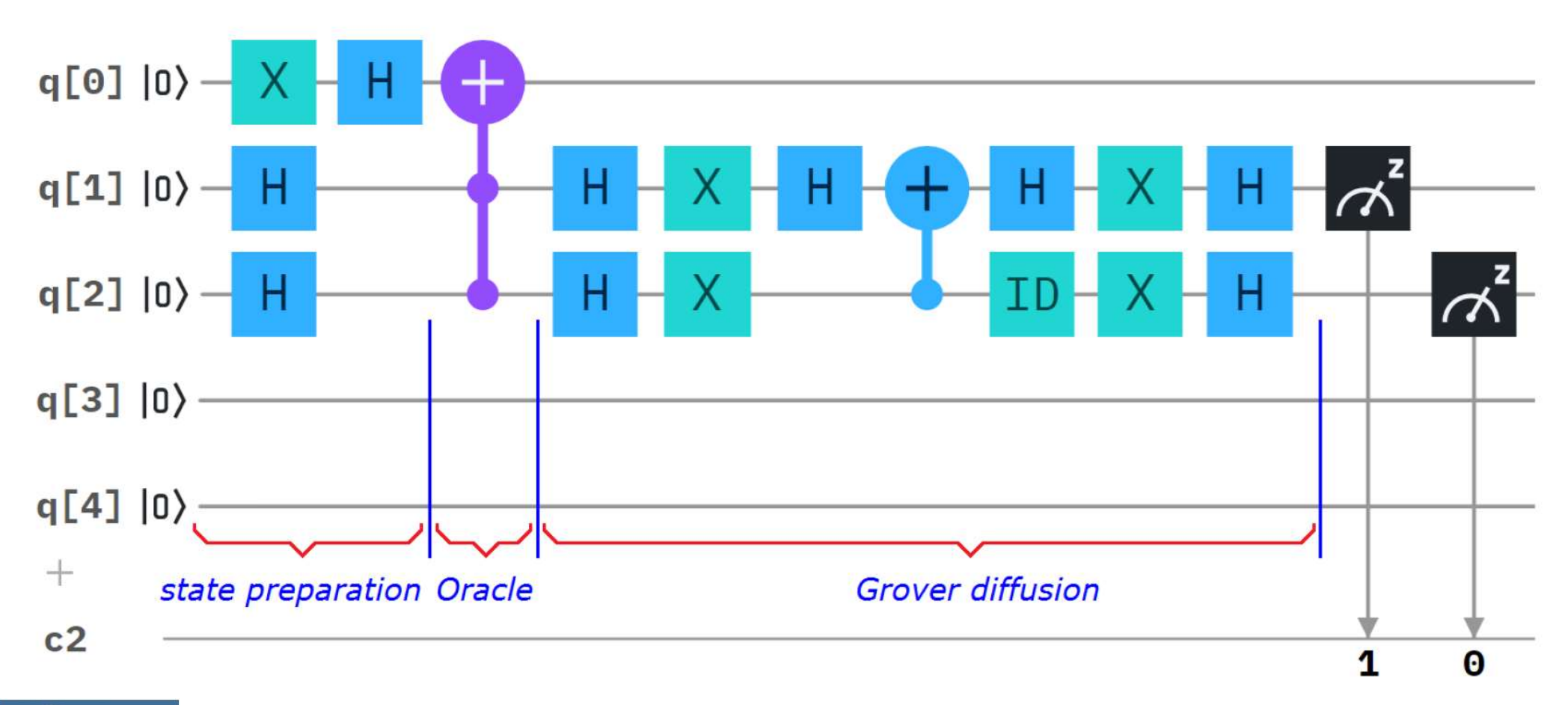

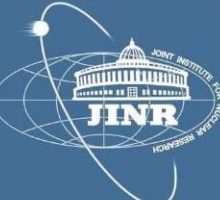

# Implementation & results

# QASM-2 Circuit editor

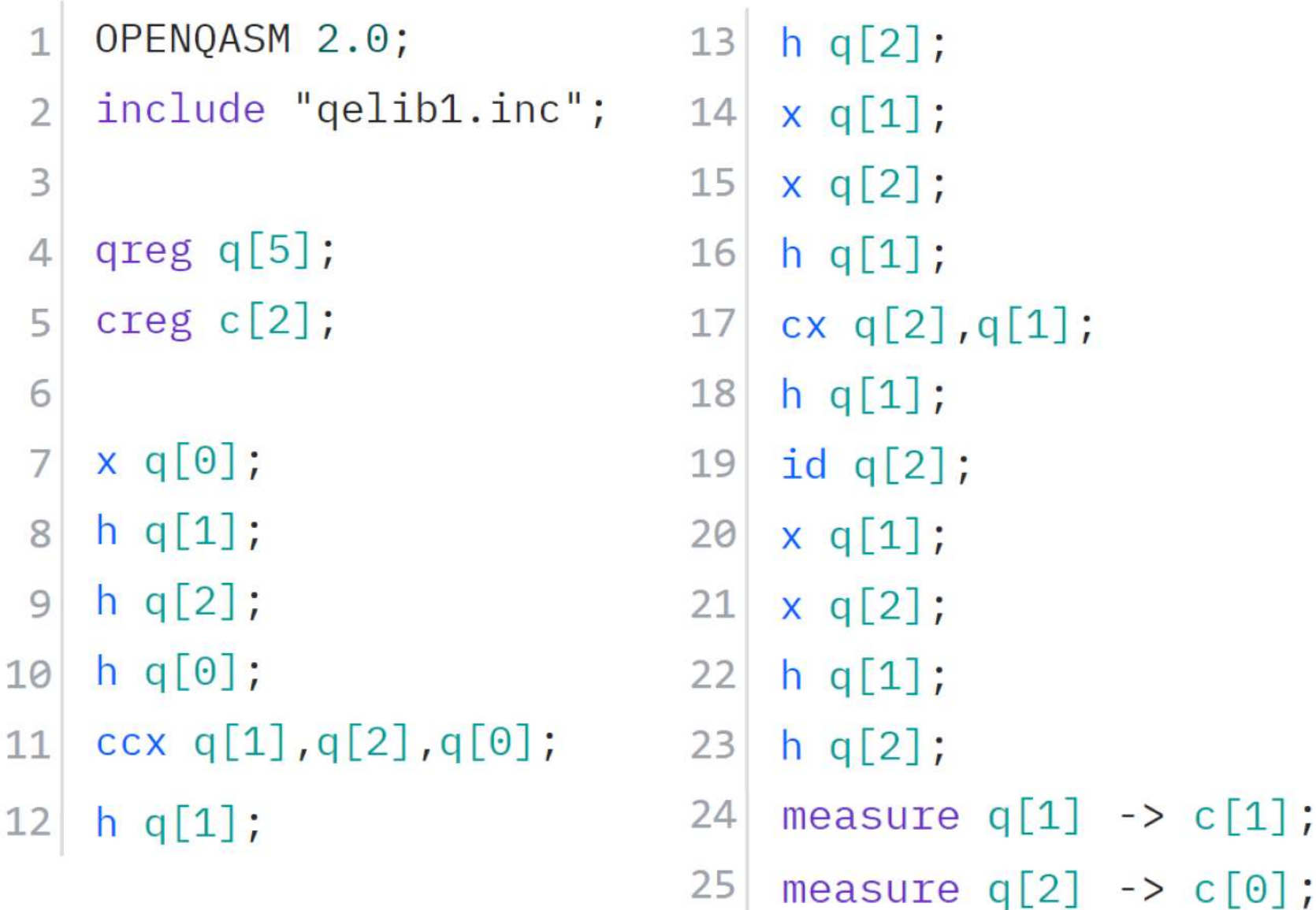

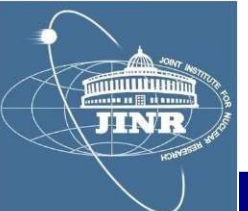

1

 $\mathbf 1$ 

# Implementation & results

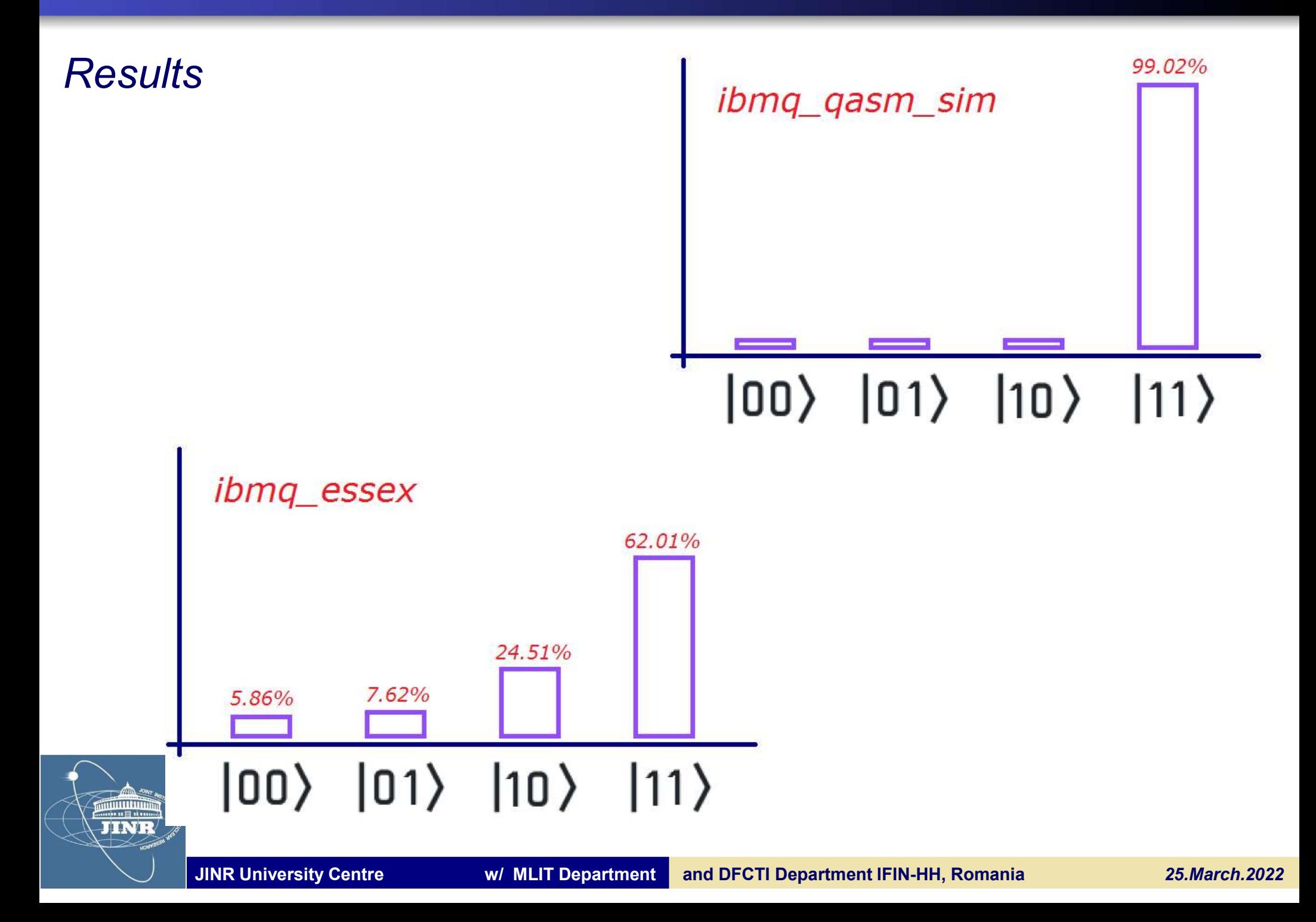

# Personal opinions

nclusions<br>rsonal opinions<br>- I learned about the quantum physics fundamentals of qubits and did<br>some interesting hands-on determinations (f<sub>o</sub>, T<sub>1</sub>, T<sub>2</sub>) of the ibmq\_armonk<br>qubit system on IBM's Q-Experience site **nclusions**<br>**rsonal opinions**<br>- I learned about the quantum physics fundamentals of qubits and did<br>some interesting hands-on determinations (f<sub>0</sub>, T<sub>1</sub>, T<sub>2</sub>) of the ibmq\_armonk<br>qubit system on IBM's Q-Experience site<br>- W  $d$ amentals of qubits and did<br>,  $T_1$ ,  $T_2$ ) of the ibmq\_armonk<br>ster Hybril IT of JINR which Final set of qubits and did  $(T_2)$  of the ibmq\_armonk<br>Hybril IT of JINR which |<br>| als of qubits and did<br>| of the ibmq\_armonk<br>| of JINR\_which **nclusions**<br> **rsonal opinions**<br>
- I learned about the quantum physics fundamentals of qubits and<br>
some interesting hands-on determinations ( $f_o$ ,  $T_1$ ,  $T_2$ ) of the ibmq\_armo<br>
qubit system on IBM's Q-Experience site<br>
- **Example 10**<br> **Example 20**<br> **Example 20**<br> **Example 20**<br> **Example 20**<br> **Example 20**<br> **Example 20**<br> **Example 2001**<br> **Example 2001**<br> **Example 2001**<br> **Example 2001**<br> **Example 2001**<br> **Example 2001**<br> **Example 2001**<br> **Example 20** nclusions<br>
rsonal opinions<br>
- I learned about the quantum physics fundamentals of qubits and did<br>
some interesting hands-on determinations (f<sub>o</sub>, T<sub>1</sub>, T<sub>2</sub>) of the ibmq\_armonk<br>
qubit system on IBM's Q-Experience site<br>
- **Sonal opinions**<br> **Sonal opinions**<br> **Some interesting hands-on determinations (f<sub>o</sub>, T<sub>1</sub>, T<sub>2</sub>) of the ibmq\_armonk<br>
qubit system on IBM's Q-Experience site<br>
<b>Some interesting hands-on determinations (f<sub>o</sub>, T<sub>1</sub>, T<sub>2</sub>) of** rsonal opinions<br>
- I learned about the quantum phys<br>
some interesting hands-on determina<br>
qubit system on IBM's Q-Experience<br>
- We had access to the supercompu<br>
was very cool – for an SU2 simulation<br>
- I learned to use the - I learned about the quantum physics fundamentals of qubits and did<br>some interesting hands-on determinations ( $f_0$ ,  $T_1$ ,  $T_2$ ) of the ibmq\_armonk<br>qubit system on IBM's Q-Experience site<br>- We had access to the superco

- Theathed about the quantum physics fundamentals of qubits and did<br>some interesting hands-on determinations  $(f_0, T_1, T_2)$  of the ibmq\_armonk<br>qubit system on IBM's Q-Experience site<br>- We had access to the supercomputing some meresting nanos-on determinations  $(t_0, t_1, t_2)$  of the ionid-armonik<br>qubit system on IBM's Q-Experience site<br>- We had access to the supercomputing cluster HybriLIT of JINR, which<br>was very cool – for an SU2 simulatio - We had access to the supercomputing cluster HybriLIT of JINR, which<br>was very cool – for an SU2 simulation package in C++<br>- I learned to use the ROOT package from CERN to process and do fits<br>on data<br>- We learned how to p We had decode to the supercompaing elector riginary or the summary was very cool – for an SU2 simulation package in C++<br>- I learned to use the ROOT package from CERN to process<br>on data<br>- We learned how to process multiple-

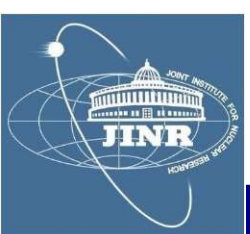